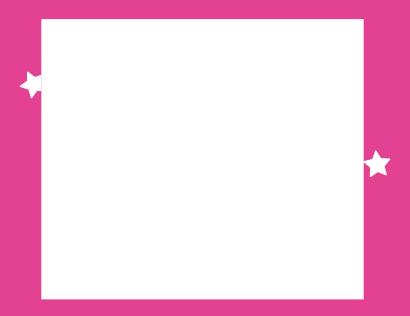

# Assessment Guidance

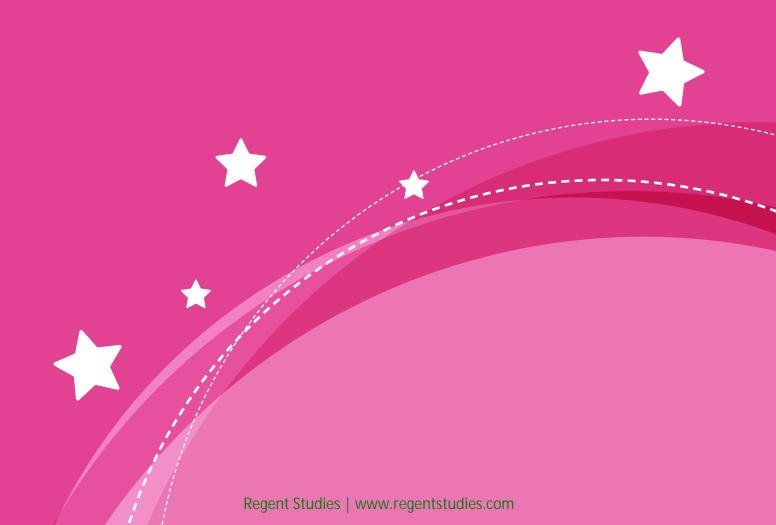

# Planit Unit Assessment Suggestions

Each **plan**it unit has the following assessment tools included.

### **Spreadsheet**

Various assessment options have been provided in a spreadsheet to offer maximum flexibility and opportunity for editing to suit your needs.

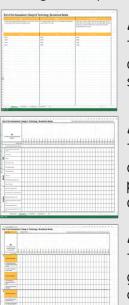

### **Assessment One**

This sheet lists the 'all/most/some' statements related to what children will learn during the unit. Children's names can be entered in the appropriate column and the spreadsheet will calculate the proportion of the class at each stage.

### **Assessment Two**

This sheet splits down the 'all/most/some' statements on the previous sheet in a class grid, allowing a more detailed picture. The spreadsheet will calculate the proportion of the class at each stage as well as the percentage of statements achieved by each child.

#### **Assessment Three**

This sheet lists the aim and success criteria for each lesson across the unit in a class grid. The spreadsheet will calculate the percentage of statements achieved by each child. If you would prefer to focus purely on the aims or success criteria alone, the relevant rows can easily be deleted.

### **Assessment Four**

This sheet simply lists the elements of the National Curriculum addressed by the unit for you to cut and paste if required.

### **Child Led Assessment**

### Success Criteria Grids (per lesson)

These individual grids listing the aims and success criteria with check boxes can be given out at the start of the lesson so that children have them to refer to during their learning. At the end of the lesson children can self or peer assess against the criteria. A second box is provided for teachers to then record their assessment.

#### **KWL Grid**

These grids can be done individually or as a class at the start and end of a unit to record what children  $\mathbf{k}$ now, what they  $\mathbf{w}$ ant to know, and what they have  $\mathbf{l}$ earnt.

### **Jigsaw Target**

These sheets list the aims and success criteria for each lesson across the unit in a child friendly jigsaw grid. These could be stuck in books and coloured in before/during/after the unit as a continuous assessment document to show progression, or used at the end of each lesson or the unit to record learning.

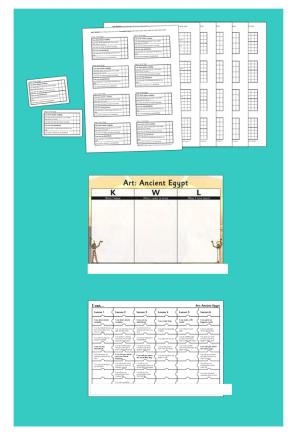

# **Assessment Ideas within Lessons**

Some handy ideas from our **Plan**it teaching team on how you could assess within a lesson.

### **Planit Success Criteria Grids**

These individual grids are provided for each lesson and will print out on label templates for convenience.

## **Planit Activity Sheets**

Our activity sheets have three circles below the aim box for optional assessment, using the traffic light system or colouring 1, 2 or 3 circles as appropriate.

### **Whiteboards**

Useful throughout the lesson, whiteboards give you the opportunity for individual feedback and a quick way to spot misconceptions.

# Traffic Light, Smiley Face Fans or Thumbs Up/Thumbs Down

A fun way for children to show their confidence and understanding at different points throughout the lesson.

## **Stimulus and Card Response**

Useful in a variety of lessons, children can be given a word or a statement and they respond using a relevant card from the pack they have been given. This could be saying a word and children showing the correct picture card, or reading a statement and children showing true or false. These could also be A/B/C/D cards to be used as multiple choice responses to a quiz on the IWB.

### **Lesson Reflection**

Children record how they felt about the lesson, what their next steps should be and any questions they have. Suggestions within this include:

- Using colour coded pens (e.g. tickled pink, polishing purple, green for growth)
- Smiley faces to indicate enjoyment and understanding of the lesson
- Peer assessment
- Traffic light system to indicate understanding

At the beginning of the next lesson children could be given time to respond to any feedback.

# **Bookending**

A question could be set at the start of the lesson and repeated at the end to show progression.

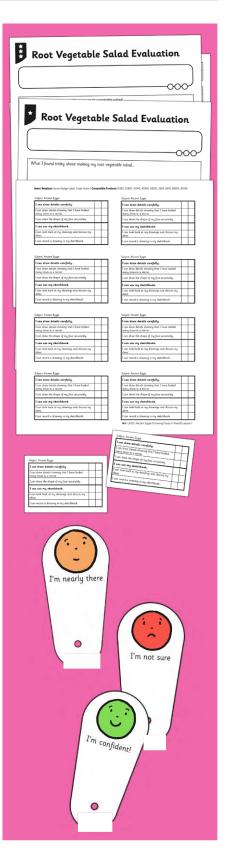

# End of Unit Assessment | Computing | Year 1 | Programming with ScratchJr

| All                                                                                                    | Most                                                                                                    | Some                                                                                                    |  |  |  |  |  |  |  |  |
|----------------------------------------------------------------------------------------------------|----------------------------------------------------------------------------------------------------|----------------------------------------------------------------------------------------------------|--|--|--|--|--|--|--|--|
| Open the ScratchJr app and start a new project, add new characters and backgrounds, use blocks for movement in different directions, create short sets of sequenced instructions. | Use different end blocks, including repeat forever, change the size of characters to grow or shrink, hide and show characters with an instruction block, can program two or more characters with instructions at the same time. | Use a repeat block for a section of instructions and specified number of times, predict the behaviour of a character, based on a sequence of instructions, edit the colours and other features of characters or sprites, create longer sequences of more complex instructions. |  |  |  |  |  |  |  |  |
| 33%                                                                                                    | 33%                                                                                                    | 33%                                                                                                    |  |  |  |  |  |  |  |  |
| Name                                                                                                    | Name                                                                                                    | Name                                                                                                    |  |  |  |  |  |  |  |  |
| Name                                                                                                    | Name                                                                                                    | Name                                                                                                    |  |  |  |  |  |  |  |  |
| Name                                                                                                    | Name                                                                                                    | Name                                                                                                    |  |  |  |  |  |  |  |  |
| Name                                                                                                    | Name                                                                                                    | Name                                                                                                    |  |  |  |  |  |  |  |  |
|                                                                                                    |                                                                                                    |                                                                                                    |  |  |  |  |  |  |  |  |
|                                                                                                    |                                                                                                    |                                                                                                    |  |  |  |  |  |  |  |  |
|                                                                                                    |                                                                                                    |                                                                                                    |  |  |  |  |  |  |  |  |
|                                                                                                    |                                                                                                    |                                                                                                    |  |  |  |  |  |  |  |  |
|                                                                                                    |                                                                                                    |                                                                                                    |  |  |  |  |  |  |  |  |
|                                                                                                    |                                                                                                    |                                                                                                    |  |  |  |  |  |  |  |  |
|                                                                                                    |                                                                                                    |                                                                                                    |  |  |  |  |  |  |  |  |
|                                                                                                    |                                                                                                    |                                                                                                    |  |  |  |  |  |  |  |  |
|                                                                                                    |                                                                                                    |                                                                                                    |  |  |  |  |  |  |  |  |
|                                                                                                    |                                                                                                    |                                                                                                    |  |  |  |  |  |  |  |  |
|                                                                                                    |                                                                                                    |                                                                                                    |  |  |  |  |  |  |  |  |
|                                                                                                    |                                                                                                    |                                                                                                    |  |  |  |  |  |  |  |  |
|                                                                                                    |                                                                                                    |                                                                                                    |  |  |  |  |  |  |  |  |
|                                                                                                    |                                                                                                    |                                                                                                    |  |  |  |  |  |  |  |  |
|                                                                                                    |                                                                                                    |                                                                                                    |  |  |  |  |  |  |  |  |
|                                                                                                    |                                                                                                    |                                                                                                    |  |  |  |  |  |  |  |  |
|                                                                                                    |                                                                                                    |                                                                                                    |  |  |  |  |  |  |  |  |
|                                                                                                    |                                                                                                    |                                                                                                    |  |  |  |  |  |  |  |  |
|                                                                                                    |                                                                                                    |                                                                                                    |  |  |  |  |  |  |  |  |
|                                                                                                    |                                                                                                    |                                                                                                    |  |  |  |  |  |  |  |  |
|                                                                                                    |                                                                                                    |                                                                                                    |  |  |  |  |  |  |  |  |
|                                                                                                    |                                                                                                    |                                                                                                    |  |  |  |  |  |  |  |  |
|                                                                                                    |                                                                                                    |                                                                                                    |  |  |  |  |  |  |  |  |
|                                                                                                    |                                                                                                    |                                                                                                    |  |  |  |  |  |  |  |  |
|                                                                                                    |                                                                                                    |                                                                                                    |  |  |  |  |  |  |  |  |
|                                                                                                    |                                                                                                    |                                                                                                    |  |  |  |  |  |  |  |  |

| En | d of Unit Assessment   C                                                          | Computing   Year 1   Programming with ScratchJr  *Insert a character against the criteria the child has met. If they have not met the criteria leave it blank.* |      |      |      |      |      |      |      |      |      |      |      |      |      |      |      |      |      |      |      |      |      |      |      |      |      |      |      |      |      |      |      |      |      |            |  |
|----|-----------------------------------------------------------------------------------|----------------------------------------------------------------------------------------------------|------|------|------|------|------|------|------|------|------|------|------|------|------|------|------|------|------|------|------|------|------|------|------|------|------|------|------|------|------|------|------|------|------|------------|--|
|    |                                                                                   | Name                                                                                                    | Name | Name | Name | Name | Name | Name | Name | Name | Name | Name | Name | Name | Name | Name | Name | Name | Name | Name | Name | Name | Name | Name | Name | Name | Name | Name | Name | Name | Name | Name | Name | Name | Name | % of class |  |
|    | % met by chil                                                                     | d 0%                                                                                                    | 0%   | 0%   | 0%   | 0%   | 0%   | 0%   | 0%   | 0%   | 0%   | 0%   | 0%   | 0%   | 0%   | 0%   | 0%   | 0%   | 0%   | 0%   | 0%   | 0%   | 0%   | 0%   | 0%   | 0%   | 0%   | 0%   | 0%   | 0%   | 0%   | 0%   | 0%   | 0%   | 0%   |            |  |
|    | Has the child met the all and most statements                                     | ? n                                                                                                    | n    | n    | n    | n    | n    | n    | n    | n    | n    | n    | n    | n    | n    | n    | n    | n    | n    | n    | n    | n    | n    | n    | n    | n    | n    | n    | n    | n    | n    | n    | n    | n    | n    |            |  |
|    | Take information for this tab from the Unit Overview.                             |                                                                                                    |      |      |      |      |      |      |      |      |      |      |      |      |      |      |      |      |      |      |      |      |      |      |      |      |      |      |      |      |      |      |      |      |      |            |  |
|    | Open the ScratchJr app and start a new project.                                   |                                                                                                    |      |      |      |      |      |      |      |      |      |      |      |      |      |      |      |      |      |      |      |      |      |      |      |      |      |      |      |      |      |      |      |      |      |            |  |
|    | Add new characters and backgrounds.                                               |                                                                                                    |      |      |      |      |      |      |      |      |      |      |      |      |      |      |      |      |      |      |      |      |      |      |      |      |      |      |      |      |      |      |      |      |      |            |  |
|    | Use blocks for movement in different directions.                                  |                                                                                                    |      |      |      |      |      |      |      |      |      |      |      |      |      |      |      |      |      |      |      |      |      |      |      |      |      |      |      |      |      |      |      |      |      |            |  |
|    | Create short sets of sequenced instructions.                                      |                                                                                                    |      |      |      |      |      |      |      |      |      |      |      |      |      |      |      |      |      |      |      |      |      |      |      |      |      |      |      |      |      |      |      |      |      |            |  |
|    | Use different end blocks, including repeat forever.                               |                                                                                                    |      |      |      |      |      |      |      |      |      |      |      |      |      |      |      |      |      |      |      |      |      |      |      |      |      |      |      |      |      |      |      |      |      |            |  |
|    | Change the size of characters to grow or shrink.                                  |                                                                                                    |      |      |      |      |      |      |      |      |      |      |      |      |      |      |      |      |      |      |      |      |      |      |      |      |      |      |      |      |      |      |      |      |      |            |  |
|    | Hide and show characters with an instruction block.                               | 1                                                                                                    |      |      |      |      |      |      |      |      |      |      |      |      |      |      |      |      |      |      |      |      |      |      |      |      |      |      |      |      |      |      |      |      |      |            |  |
|    | Can program two or more characters with<br>instructions at the same time.         |                                                                                                    |      |      |      |      |      |      |      |      |      |      |      |      |      |      |      |      |      |      |      |      |      |      |      |      |      |      |      |      |      |      |      |      |      |            |  |
|    | Use a repeat block for a section of instruction<br>and specified number of times. |                                                                                                    |      |      |      |      |      |      |      |      |      |      |      |      |      |      |      |      |      |      |      |      |      |      |      |      |      |      |      |      |      |      |      |      |      |            |  |
|    | Predict the behaviour of a character, based of a sequence of instructions.        | or                                                                                                    |      |      |      |      |      |      |      |      |      |      |      |      |      |      |      |      |      |      |      |      |      |      |      |      |      |      |      |      |      |      |      |      |      |            |  |
|    | Edit the colours and other features of characters or sprites.                     |                                                                                                    |      |      |      |      |      |      |      |      |      |      |      |      |      |      |      |      |      |      |      |      |      |      |      |      |      |      |      |      |      |      |      |      |      |            |  |
|    | Create longer sequences of more complex instructions                              |                                                                                                    |      |      |      |      |      |      |      |      |      |      |      |      |      |      |      |      |      |      |      |      |      |      |      |      |      |      |      |      |      |      |      |      |      |            |  |

Regent Studies | www.regentstudies.com

# NC Aims Covered in the ScratchJr Unit

| To understand that programs execute by following precise and unambiguous instructions. |  |
|----------------------------------------------------------------------------------------|--|
| To use logical reasoning to predict the behaviour of simple programs.                  |  |

To create and debug simple programs.

To understand what algorithms are; how they are implemented as programs on digital devices; and that programs execute by following precise and unambiguous instructions.

Regent Studies | www.regentstudies.com

Computing | Year 1 | Programming with ScratchJr I can... Lesson 1 Lesson 2 Lesson 3 Lesson 4 Lesson 5 Lesson 6 I can use a repeat I can use instructions to I can describe and use instruction to make a I can create programs I can create programs I can program a character make characters move sequence of instructions that play a recorded with a sequence of linked instructions to program a at different speeds and to grow and shrink. character. run more than once and sound. instructions. distance. predict the behaviour. I can create a short set of I can open the ScratchJr app I can use blocks for movement I can position new sprites on I can program a car to move I can record my own sounds. instructions for a sequence of a suitable background. in ScratchJr. and use buttons to navigate. in different directions. movements. I can use a REPEAT I can add and remove I can edit the value to make I can create longer sequences I can select and drag blocks I can create instructions to FOREVER block to make a for grow and shrink. the car travel further. play a recorded sound. of more complex instructions. characters and backgrounds. continuous loop. I can edit characters and I can connect blocks that I can change the speed of I can use a REPEAT block for I can edit and use speech I can use the 'WAIT' block. bubbles in my instructions. the car. a section of instructions. backgrounds. execute a new action. I can describe the effect of at I can program the car I can predict the behaviour I can program two or more I can use start blocks to begin I can create my own simple least three instruction blocks to repeat the moving of a character, based on a characters with instructions at programs. a program. instructions. on a character sequence of instructions. the same time

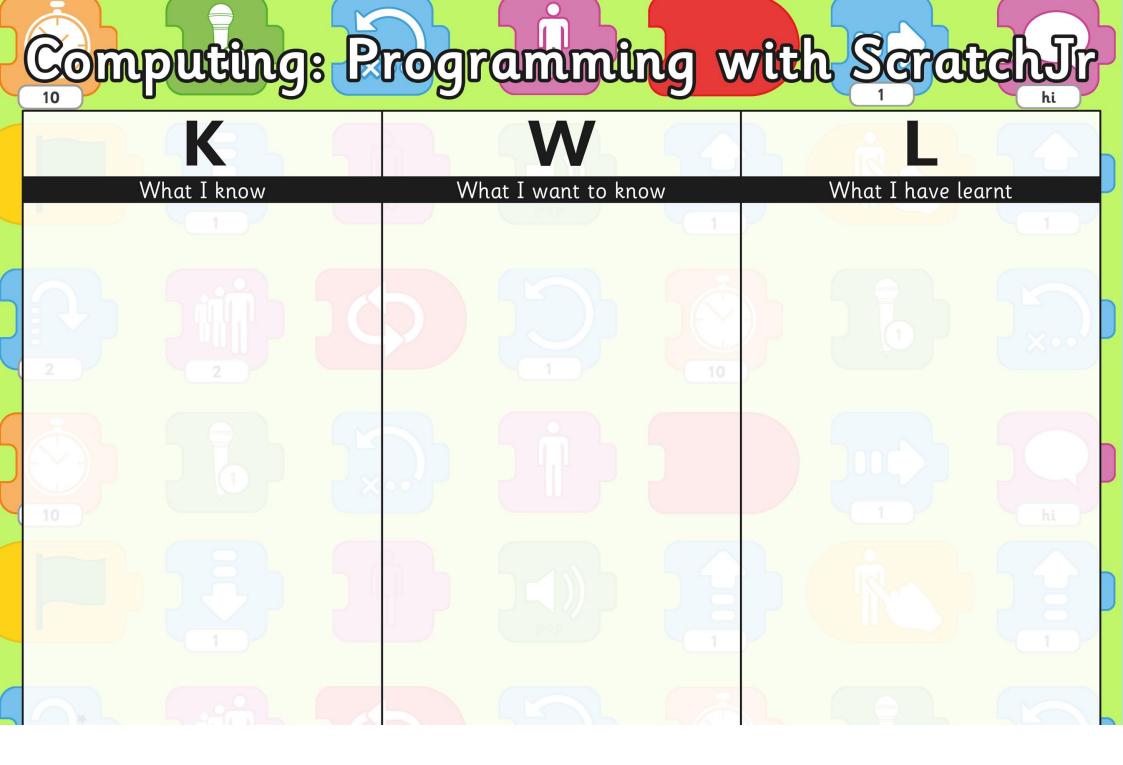